**NOTA DI RILASCIO** 

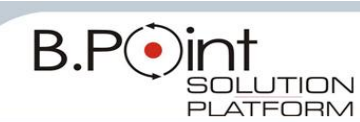

## **Note di Rilascio Utente Versione 11.60.30 - Tutti gli Applicativi**

**INFORMAZIONI AGGIORNAMENTO**

Eseguire il salvataggio degli archivi prima di procedere con l'aggiornamento. La Fix 11.60.30 può essere utilizzata come aggiornamento della versione 11.60.20 e successive.

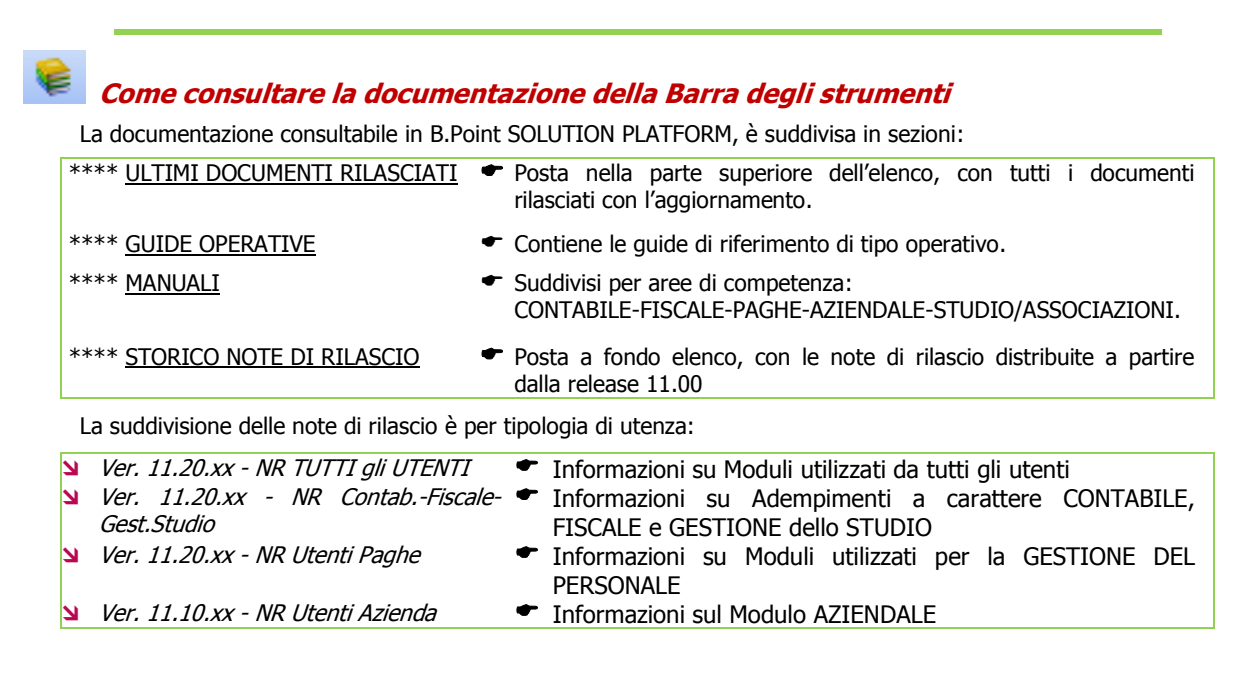

## **CONTENUTO AGGIORNAMENTO**

<span id="page-0-2"></span>**[Modello Unico Società di Capitali -](#page-0-0) Enti [NON Commerciali -](#page-0-0) Consolidato [Nazionale e Mondiale](#page-0-0) 1** Quadro RU - [Sezione XIX - Quadro NX -](#page-0-1) [Trasferimenti al gruppo - Quadro MX -](#page-0-1) [Trasferimenti al gruppo](#page-0-1) 1

## <span id="page-0-0"></span>**Modello Unico Società di Capitali - Enti NON Commerciali - Consolidato Nazionale e Mondiale**

## <span id="page-0-1"></span>**Quadro RU - Sezione XIX - Quadro NX / Quadro MX - Trasferimenti al gruppo**

La Risoluzione ministeriale n.94/E del 22/09/11 ha chiarito le modalità di utilizzo relative al "Credito di imposta derivante dalla trasformazione di attività per imposte anticipate iscritte in bilancio" precisando che tale credito deve essere indicato in Unico 2011 (anno d'imposta 2010) utilizzando il codice credito 80.

Al fine di ottemperare a tale disposizione, sono stati allineate le procedure di gestione relative al quadro RU per Unico Società di Capitali e Unico Enti Non Commerciali e al quadro NX e MX per quanto riguarda il Consolidato Nazionale e Mondiale.

Esempio videate Unico SC

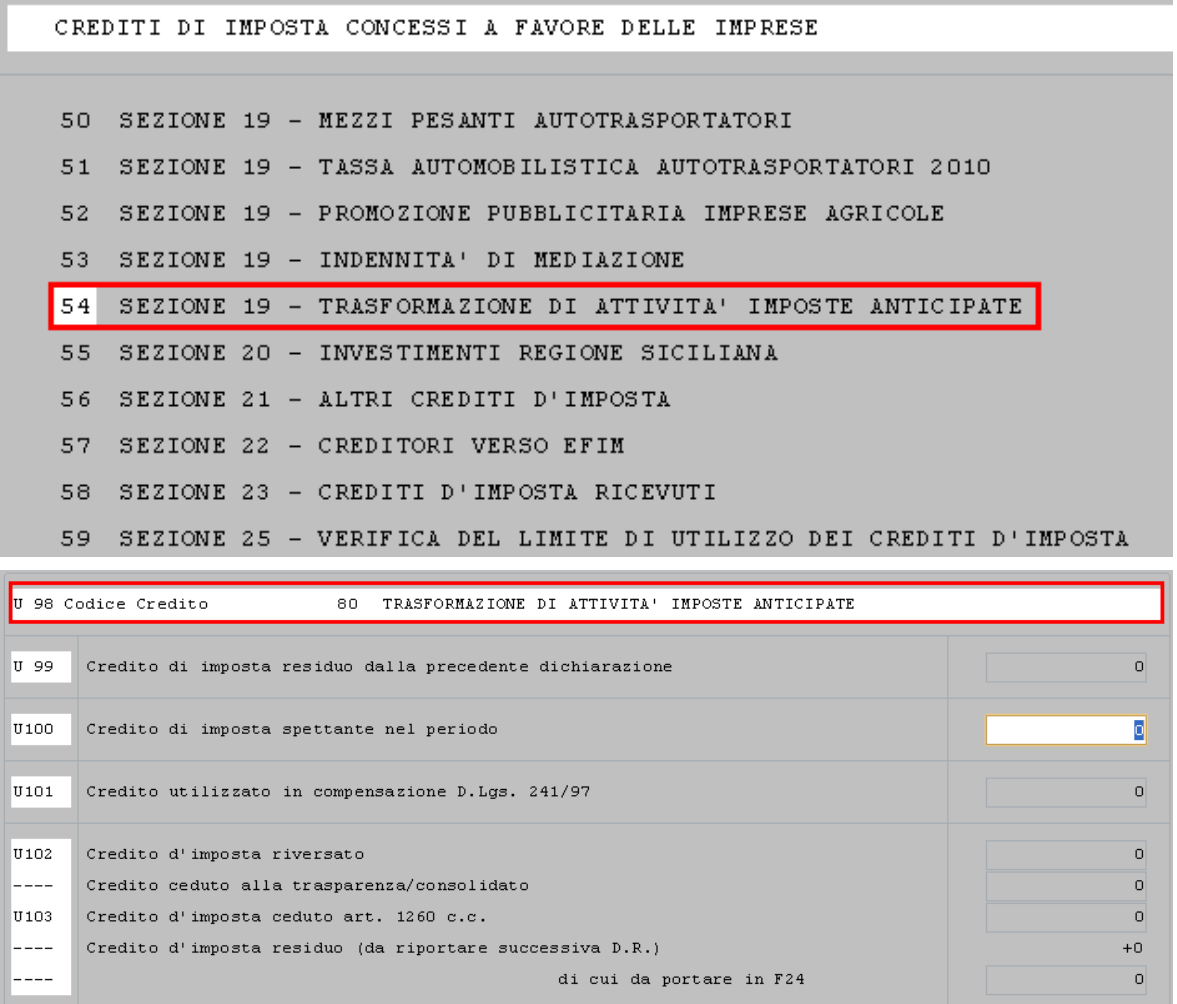

Esempio videate Consolidato Nazione Quadro NX - Sez. VI - Crediti d'imposta concessi alle imprese

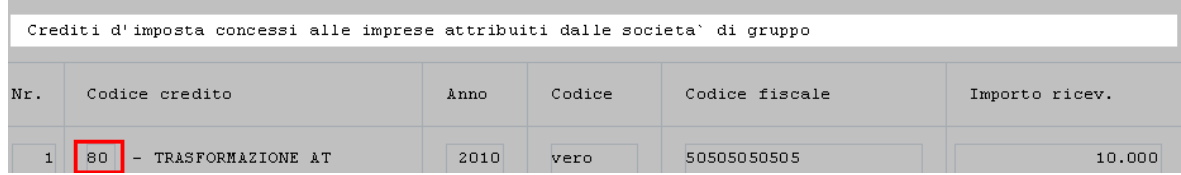

Esempio videate Consolidato Mondiale Quadro MX - Sez. II - Crediti concessi alle imprese attribuiti al gruppo

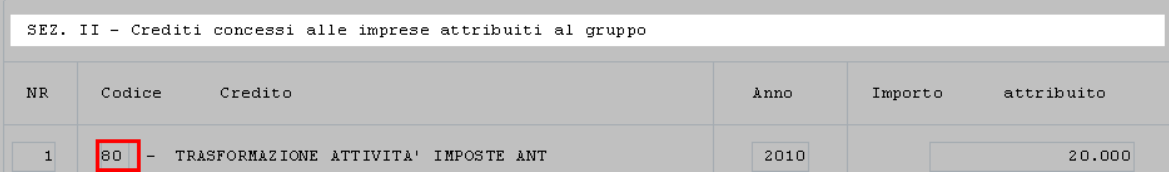

Sono state inoltre allineate le corrispondenti stampe simulate, stampe Modello Ministeriale e relativa generazione del file telematico.

[Torna al sommario](#page-0-2)